# **Distribution EOLE - Tâche #32282**

# **Création d'un paquet Zéphir avec le nouveau paquet eole-modele-vm (à installer sur tous les modules)**

29/04/2021 14:28 - Philippe Caseiro

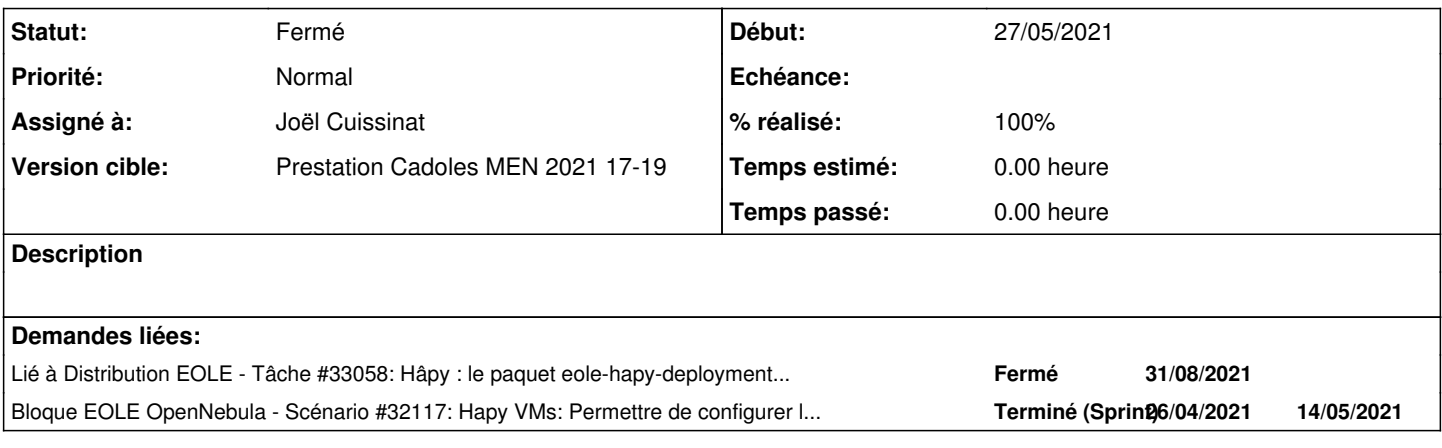

## **Révisions associées**

## **Révision 16d75fbd - 27/05/2021 11:19 - Joël Cuissinat**

Add eole-modele-vm to 2.7.0 packages

Ref: #32282

# **Révision ed9df5af - 27/05/2021 11:35 - Joël Cuissinat**

Add eole-modele-vm to 2.7.1 packages

Ref: #32282

## **Révision 91435bf3 - 27/05/2021 12:00 - Joël Cuissinat**

Add eole-modele-vm to 2.7.2 packages

Ref: #32282

### **Révision a0030873 - 27/05/2021 12:28 - Joël Cuissinat**

Add eole-modele-vm to 2.8.0 packages

Ref: #32282

## **Révision 68146b09 - 27/05/2021 14:04 - Joël Cuissinat**

Add eole-modele-vm to 2.8.1 packages

Ref: #32282

## **Révision 8848e88b - 27/05/2021 14:39 - Joël Cuissinat**

Zéphir 2.8.1: update EOLE 2.8.1 XML schema files

Ref: #32282

### **#1 - 21/05/2021 13:20 - Fabrice Barconnière**

Les dictionnaires sont dispos sur Zéphir maintenant. C'est pour ça le bloque sprint ?

### **#2 - 27/05/2021 11:08 - Joël Cuissinat**

- *Statut changé de Nouveau à En cours*
- *Assigné à mis à Joël Cuissinat*
- *Début mis à 27/05/2021*

Le dictionnaire a bien été ajouté dans les paquets **zephir-dictionnaires** mais il n'est pas (encore) rattaché à chacun des modules (>=2.7.0) :

```
root@zephir:~# dpkg -L zephir-dictionnaires  | grep virtual
/usr/share/zephir/dictionnaires/2.7.0/eole/eole-modele-vm/00_virtual_machine.xml
/usr/share/zephir/dictionnaires/2.7.1/eole/eole-modele-vm/00_virtual_machine.xml
/usr/share/zephir/dictionnaires/2.7.2/eole/eole-modele-vm/00_virtual_machine.xml
/usr/share/zephir/dictionnaires/2.8.0/eole/eole-modele-vm/00_virtual_machine.xml
```
### **#3 - 27/05/2021 11:16 - Joël Cuissinat**

Commande à appliquer sur les dossiers de version :

for f in \*; do sed -i 's@eole/eole-mode-zephir@eole/eole-mode-zephir\neole/eole-modele-vm@' \$f; done

### **#4 - 27/05/2021 14:41 - Joël Cuissinat**

- *Statut changé de En cours à Résolu*
- *% réalisé changé de 0 à 100*

#### **#5 - 03/06/2021 15:22 - Gilles Grandgérard**

- *Projet changé de EOLE OpenNebula à Distribution EOLE*
- *Statut changé de Résolu à Fermé*
- *Restant à faire (heures) mis à 0.0*

#### **#6 - 31/08/2021 16:44 - Joël Cuissinat**

*- Lié à Tâche #33058: Hâpy : le paquet eole-hapy-deployment n'est pas activé par défaut alors que c'est une dépendance ajouté*